# Economic Growth Center Digital Library a project funded by the Andrew W. Mellon Foundation

Ann Green, Steve Citron-Pousty, and Marcia Ford Social Science Research Services Yale ITS Academic Media & Technology

Sandy Peterson and Julie Linden
Yale Social Science Libraries and Information Services

Christopher Udry
Professor, Yale Dept of Economics
Director, Economic Growth Center and Dept. of Economics

## Goals of the grant: Improving access to statistical resources not born digital

Build a prototype archive of statistics not born digital.

Implement standard digitization practices and emerging metadata standards for statistical tables.

Document the costs and processes of creating a statistical digital library from print.

Build the collection based upon long range digital life cycle requirements.

Present the prototype digital library to the scholarly community for evaluation.

### **Research questions**

- ## What effect does online access to the statistical information have on scholarly use of the materials?
- ## Are common digitization practices and standards suited to statistically-intensive documents?
- **\*\*** What are the long term preservation requirements of the EGCDL?
- ## What are the costs of producing high quality statistical tables with OCR and editing?
- ## How scalable is this process, for what kinds of collections, and for what purposes?

## **Digitization process**

- Vendor review:
  - Part one: request for proposals (13 vendors)
  - Part two: production of samples and extended proposals (6 vendors)
  - Part three: final review and budget evaluation
  - Part four: contract negotiation and processing
- Prepared and shipped 221 volumes in Fall '03
- All materials received back at Yale Feb '04
- Quality assessment period complete March '04

## Deliverables received: images and PDFs

- 300 dpi TIFFs of each page of each volume, including cover and back of volume (102,534 TIFF files; 415 gigabytes)
   Color TIFFs for color pages, black and white TIFFs for
- pages with only black and white
   PDF image + text files of each chapter of each
- PDF image + text files of each chapter of each volume (5,607)
  - Separate files for each subject chapter, front matter, indices, and back matter

## Deliverables received: statistical tables in Excel

- Excel tables (16,488) of demographic and economic tables for 1994, 1996, 1998, 2000
- Selected OCR'd statistical tables converted to Excel format
- DSI operators reviewed each table twice
- Custom tagging done by DSI improves ability to extract columns and rows into online database

## Automated metadata production for PDF and Excel files

- Defined metadata format for PDF and Excel documents
  - Dublin Core subset (title, date, format, identifier, source, coverage, subject)
- Wrote scripts to produce individual metadata records for each PDF chapter and each Excel file

## First generation interface: Select, view, download ssrs.yale.edu/egcdl

### Features:

- Select files by year, state, topic, and/or type of file (PDF or Excel)
- Reconstruct the full volume
- Based upon Dublin Core metadata

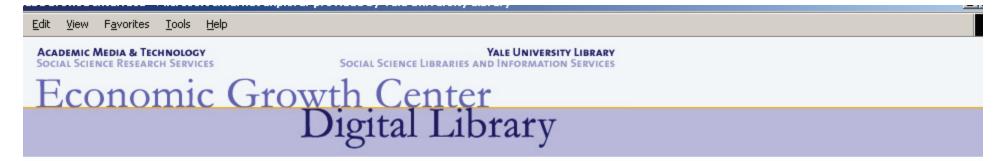

Help | EGCDL Staff | About EGCDL

Files in this collection were digitized from the series *Anuarios Estatales*, Instituto Nacional de Estadística, Geografía e Informática.

#### Browse Chapters and Tables/Revisar Capítulos y Tablas

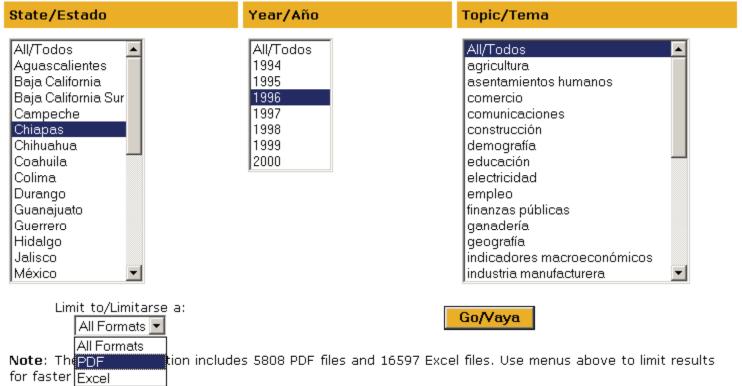

Nota: La colección entera incluye 5808 archivos PDF y 16597 archivos Excel. Use los menús para limitar los resultados y expeditar la búsqueda.

ACADEMIC MEDIA & TECHNOLOGY
SOCIAL SCIENCE RESEARCH SERVICES

#### YALE UNIVERSITY LIBRARY

SOCIAL SCIENCE LIBRARIES AND INFORMATION SERVICES

## Economic Growth Center Digital Library

Browse Collection | Help | EGCDL Staff | About EGCDL

Digitized materials are from the series: *Anuarios Estatales*, Instituto Nacional de Estadística, Geografía e Informática

You searched: date:(1996) state:("Chiapas") format:pdf and returned 27 results

More information about PDF files and Excel spreadsheets

Click column headers to sort. Return to default sort.

| State/<br>Estado |      | <u>Chapter Title/</u><br><u>Título Del Capítulo</u> | <u>Chapter Number/</u><br>Número Del Capítulo | File Type/ | File Size/ |
|------------------|------|-----------------------------------------------------|-----------------------------------------------|------------|------------|
|                  |      |                                                     |                                               |            |            |
| Chiapas          | 1996 | <u>Indice</u>                                       | 01.indice                                     | PDF        | 55.6 KB    |
| Chiapas          | 1996 | <u>Aspectos Geográficos</u>                         | 01                                            | PDF        | 2.9 MB     |
| Chiapas          | 1996 | <u>Asentamientos Humanos</u>                        | 02.01                                         | PDF        | 1.7 MB     |
| Chiapas          | 1996 | Comunicaciones y Transporte                         | 02.02                                         | PDF        | 1.9 MB     |
| Chiapas          | 1996 | Indice                                              | 02.indice                                     | PDF        | 175.1 KB   |
| Chiapas          | 1996 | <u>Demografía</u>                                   | 03.01                                         | PDF        | 2 MB       |
| Chiapas          | 1996 | <u>Empleo</u>                                       | 03.02                                         | PDF        | 1.6 MB     |
| Chiapas          | 1996 | Salud                                               | 03.03                                         | PDF        | 1.3 MB     |
| Chiapas          | 1996 | <u>Educación</u>                                    | 03.04                                         | PDF        | 1.5 MB     |
| Chiapas          | 1996 | Seguridad y Orden Público                           | 03.05                                         | PDF        | 1.5 MB     |
| Chiapas          | 1996 | Indice                                              | 03.indice                                     | PDF        | 346.5 KB   |
| Chiapas          | 1996 | <u>Agricultura</u>                                  | 04.01.01                                      | PDF        | 1.7 MB     |
| Chiapas          | 1996 | <u>Ganadería</u>                                    | 04.01.02                                      | PDF        | 1.4 MB     |
| Chiapas          | 1996 | <u>Silvicultura</u>                                 | 04.01.03                                      | PDF        | 866.8 KB   |
| Chiapas          | 1996 | <u>Pesca</u>                                        | 04.01.04                                      | PDF        | 444 KB     |
| Chianas          | 1996 | Minera                                              | N4.N2.N1                                      | PDF        | 403.1 KB   |

#### **CAPTACION DE RECURSOS DE LA BANCA** COMERCIAL POR PRINCIPALES INSTRUMENTOS **SEGUN PRINCIPALES LOCALIDADES** Al 30 de septiembre de 1995 (Miles de pesos)

**CUADRO 4.3.3.3** 

|                               | TOTAL     |                          | CAPTACION TRADICIONAL   |                                                                 |                                   |                                                       | BANCA                                                                 |                                 |                         |
|-------------------------------|-----------|--------------------------|-------------------------|-----------------------------------------------------------------|-----------------------------------|-------------------------------------------------------|-----------------------------------------------------------------------|---------------------------------|-------------------------|
| LOCALIDAD                     |           | CUENTAS<br>DE<br>CHEQUES | CUENTAS<br>DE<br>AHORRO | DEPOSITOS<br>RETIRA-<br>BLES EN<br>DIAS<br>PREESTA-<br>BLECIDOS | DEPOSI-<br>TOS A<br>PLAZO<br>FIJO | PAGARES CON RENDI- MIENTO LIQUIDABLE AL VENCIMIEN- TO | CAPTA-<br>CION DE<br>RECUR-<br>SOS EN<br>MONEDA<br>EXTRAN-<br>JERA b/ | OTROS<br>INSTRU-<br>MEN-<br>TOS | DE<br>INVER-<br>SION a/ |
|                               |           |                          |                         |                                                                 |                                   |                                                       |                                                                       |                                 |                         |
| ESTADO                        | 3 198 679 | 1 144 771                | 20 693                  | 68 285                                                          | 313 233                           | 1 487 567                                             | 15 673                                                                | 132 750                         | 15 707                  |
| TUXTLA GUTIERREZ              | 1 577 369 | 571 650                  | 8 385                   | 38 701                                                          | 194 415                           | 704 359                                               | 4 112                                                                 | 41 116                          | 14 631                  |
| TAPACHULA                     | 448 960   | 164 946                  | 3 759                   | 4 254                                                           | 49 950                            | 189 798                                               | 7 045                                                                 | 28 132                          | 1 076                   |
| SAN CRISTOBAL DE<br>LAS CASAS | 169 200   | 44 969                   | 2 205                   | 2 773                                                           | -                                 | 112 481                                               | 494                                                                   | 6 278                           |                         |
| HUIXTLA                       | 107 569   | 35 663                   | 1 327                   | 749                                                             | 11 965                            | 53 402                                                |                                                                       | 4 463                           |                         |
| RESTO DE<br>LOCALIDADES       | 895 581   | 327 543                  | 5 017                   | 21 808                                                          | 56 903                            | 427 527                                               | 4 022                                                                 | 52 761                          |                         |

NOTA: Las cifras de captación de recursos incluyen las operaciones realizadas con el público, atendiendo a la localidad en que se genera el ahorro, y excluyen las efectuadas por agencias y sucursales de bancos mexicanos en el exterior. La captación tradicional y la de banca de inversión se refleren a datos brutos, por tanto, no se elimina la piramidación.

a/ Incluye los saldos de operaciones documentadas como tidelcomisos.

b/ La moneda extranjera está convertida al tipo de cambio del día último del mes, utilizado para solventar obligaciones denominadas en esa moneda, pagaderas

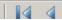

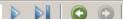

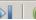

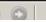

Edit View Favorites Tools Help

ACADEMIC MEDIA & TECHNOLOGY
SOCIAL SCIENCE RESEARCH SERVICES

#### YALE UNIVERSITY LIBRARY

SOCIAL SCIENCE LIBRARIES AND INFORMATION SERVICES

## Economic Growth Center Digital Library

Browse Collection | Help | EGCDL Staff | About EGCDL

Digitized materials are from the series: *Anuarios Estatales*, Instituto Nacional de Estadística, Geografía e Informática

You searched: date:(1996) state:("Chiapas") subject:("servicios financieros") and returned 8 results More information about <u>PDF files</u> and <u>Excel spreadsheets</u>

Click column headers to sort. Return to default sort.

| State/<br>Estado | Year/<br>Año | Chapter Title/<br>Título Del<br>Capítulo | <u>Chapter</u><br><u>Number/</u><br><u>Número Del</u><br><u>Capítulo</u> | File Type/<br>Tipo De<br>Archivo | Table Number (Excel files only)/ Número de la tabla (Excel solamente) | File Size/<br>Tamaño Del<br>Archivo |
|------------------|--------------|------------------------------------------|--------------------------------------------------------------------------|----------------------------------|-----------------------------------------------------------------------|-------------------------------------|
| Chiapas          | 1996         | <u>Servicios</u><br><u>Financieros</u>   | 04.03.03                                                                 | Excel                            | 04.03.03.01                                                           | 19 KB                               |
| Chiapas          | 1996         | <u>Servicios</u><br><u>Financieros</u>   | 04.03.03                                                                 | Excel                            | 04.03.03.02                                                           | 18 KB                               |
| Chiapas          | 1996         | <u>Servicios</u><br><u>Financieros</u>   | 04.03.03                                                                 | Excel                            | 04.03.03.03                                                           | 19 KB                               |
| Chiapas          | 1996         | <u>Servicios</u><br><u>Financieros</u>   | 04.03.03                                                                 | Excel                            | 04.03.03.04                                                           | 18.5 KB                             |
| Chiapas          | 1996         | <u>Servicios</u><br><u>Financieros</u>   | 04.03.03                                                                 | Excel                            | 04.03.03.05-a                                                         | 19 KB                               |
| Chiapas          | 1996         | <u>Servicios</u><br><u>Financieros</u>   | 04.03.03                                                                 | Excel                            | 04.03.03.05-b                                                         | 20.5 KB                             |
| Chiapas          | 1996         | <u>Servicios</u><br><u>Financieros</u>   | 04.03.03                                                                 | Excel                            | 04.03.03.06                                                           | 24 KB                               |
| Chiapas          | 1996         | Servicios<br>Financieros                 | 04.03.03                                                                 | PDF                              |                                                                       | 584.5 KB                            |

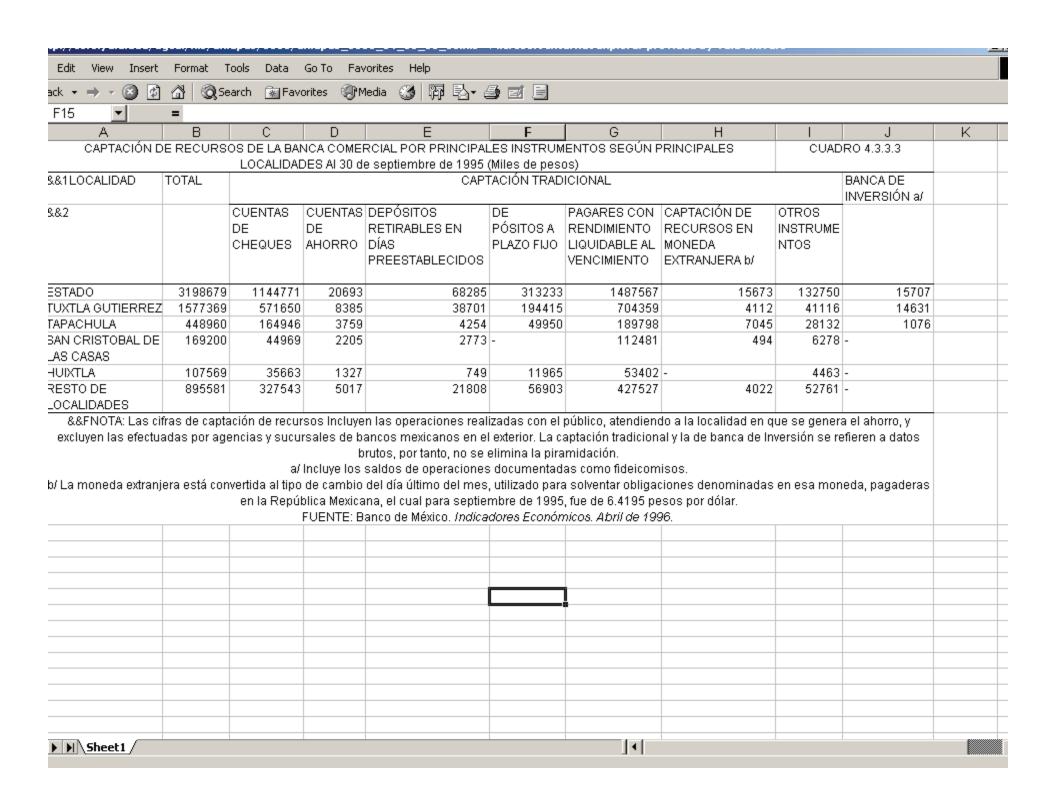

## **Next generation interface: NESSTAR**

- Features:
  - Search across tables
  - View tables, select columns and rows
  - Create graphs and charts
  - Download and extract
- Based upon the Data Documentation Initiative (DDI) metadata standard for statistical tables
- Nesstar is in use by data archives in Europe,
   World Bank, Health Canada; in review by ICPSR

## **Nesstar process (1)**

Script creates DDI XML file from Dublin Core record and Nesstar Publisher-ready CSV file from Excel table

| EDAD Al 5 de noviembre de 1995                                                                                                    | E    | F | G H |  |
|----------------------------------------------------------------------------------------------------|------|---|-----|--|
| CUADRO 3.1.1   POBLACIÓN TOTAL POR SEXO SEGÚN GRUPO QUINQUENAL DE EDAD AI 5 de noviembre de 1995                                                                                                    |      |   |     |  |
| TOTAL   HOMBRES   MUJERE                                                                                                    |      |   |     |  |
| NTAL         3584786         1790580         1794           ENORES DE UN AÑO         93303         47738         45           A 4 AÑOS         408365         206167         202           A 9 AÑOS         509161         257540         251           A 14 AÑOS         473016         239795         233           A 19 AÑOS         417806         206179         211           A 24 AÑOS         339774         163857         175           A 29 AÑOS         273873         131357         142           A 34 AÑOS         222885         109684         113           A 39 AÑOS         207954         102135         105           A 44 AÑOS         151151         76939         74           A 49 AÑOS         124169         62898         61           A 54 AÑOS         96273         49650         48           A 59 AÑOS         71025         36280         34           A 64 AÑOS         61519         31695         29           A 64 AÑOS         61519         31695         29           A 64 AÑOS         116888         59947         56           D ESPECIFICADO a/         17624         8719         8                                                                                                    |      |   |     |  |
| ENORES DE UN AÑO         93303         47738         45           A 4 AÑOS         408365         206167         202           A 9 AÑOS         509161         257540         251           A 14 AÑOS         473016         239795         233           A 19 AÑOS         417806         206179         211           A 24 AÑOS         339774         163857         175           A 29 AÑOS         273873         131357         142           A 34 AÑOS         222885         109684         113           A 39 AÑOS         207954         102135         105           A 49 AÑOS         151151         76939         74           A 49 AÑOS         124169         62898         61           A 54 AÑOS         96273         49650         48           A 59 AÑOS         71025         36280         34           A 64 AÑOS         61519         31695         29           A 64 AÑOS         61519         31695         29           A 64 AÑOS         116888         59947         56           A 65 AÑOS Y MAS         116888         59947         56           A 59 ESPECIFICADO a/         8719         8719 <t< td=""><td>8</td><td></td><td></td><td></td></t<>                                                                                                    | 8    |   |     |  |
| A 4 AÑOS                                                                                                    |      |   |     |  |
| A 9 AÑOS       509161       257540       251         A 14 AÑOS       473016       239795       233         A 19 AÑOS       417806       206179       211         A 24 AÑOS       339774       163857       175         A 29 AÑOS       273873       131357       142         A 34 AÑOS       222885       109684       113         A 44 AÑOS       207954       102135       105         A 49 AÑOS       151151       76939       74         A 49 AÑOS       124169       62898       61         A 54 AÑOS       96273       49650       46         A 64 AÑOS       71025       36280       34         A 64 AÑOS       61519       31695       29         E AÑOS Y MAS       116888       59947       56         D ESPECIFICADO a/       17624       8719       8         &Fa/l Incluye una estimación de población por un total de 13 935 personas, correspondientes a 2 994 "vivien sin Información de ocupantes".       50       50       50       50       50       50       50       50       50       50       50       50       50       50       50       50       50       50       50       50       50                                                                                                    | 565  |   |     |  |
| 0 A 14 AÑOS       473016       239795       233         6 A 19 AÑOS       417806       206179       211         0 A 24 AÑOS       339774       163857       175         6 A 29 AÑOS       273873       131357       142         0 A 34 AÑOS       222885       109684       113         6 A 39 AÑOS       207954       102135       105         0 A 44 AÑOS       151151       76939       74         6 A 49 AÑOS       124169       62898       61         0 A 54 AÑOS       96273       49650       46         0 A 54 AÑOS       96273       49650       46         0 A 64 AÑOS       71025       36280       34         0 A 64 AÑOS       61519       31695       29         5 AÑOS Y MAS       116888       59947       56         0 ESPECIFICADO a/       17624       8719       8         8Fa/ Incluye una estimación de población por un total de 13 935 personas, correspondientes a 2 994 "vivien sin Información de ocupantes".       5         FUENTE: INEGI. Chiapas, Resultados Definitivos; Tabulados Básicos; Tomo I. Conteo de Población y Vivien                                                                                                    | 198  |   |     |  |
| A 19 AÑOS       417806       206179       211         A 24 AÑOS       339774       163857       175         A 29 AÑOS       273873       131357       142         A 34 AÑOS       222885       109684       113         A 44 AÑOS       207954       102135       105         A 44 AÑOS       151151       76939       74         A 49 AÑOS       124169       62898       61         A 54 AÑOS       96273       49650       48         A 59 AÑOS       71025       36280       34         A 64 AÑOS       61519       31695       29         AÑOS Y MAS       116888       59947       56         D ESPECIFICADO a/       17624       8719       8         &Fa/Incluye una estimación de población por un total de 13 935 personas, correspondientes a 2 994 "vivien sin Información de ocupantes".       FUENTE: INEGI. Chiapas, Resultados Definitivos; Tabulados Básicos; Tomo I. Conteo de Población y Vivien                                                                                                    |      |   |     |  |
| A 24 AÑOS       339774       163857       175         A 29 AÑOS       273873       131357       142         A 34 AÑOS       222885       109684       113         A 39 AÑOS       207954       102135       105         A 44 AÑOS       151151       76939       74         A 49 AÑOS       124169       62898       61         A 54 AÑOS       96273       49650       46         A 59 AÑOS       71025       36280       34         A 64 AÑOS       61519       31695       29         A MOS Y MAS       116888       59947       56         D ESPECIFICADO a/       17624       8719       8         &Fa/ Incluye una estimación de población por un total de 13 935 personas, correspondientes a 2 994 "vivien sin Información de ocupantes".       FUENTE: INEGI. Chiapas, Resultados Definitivos; Tabulados Básicos; Tomo I. Conteo de Población y Vivien                                                                                                    |      |   |     |  |
| A 29 AÑOS       273873       131357       142         A 34 AÑOS       222885       109684       113         A 39 AÑOS       207954       102135       105         A 44 AÑOS       151151       76939       74         A 49 AÑOS       124169       62898       61         A 54 AÑOS       96273       49650       46         A 59 AÑOS       71025       36280       34         A 64 AÑOS       61519       31695       29         AÑOS Y MAS       116888       59947       56         DESPECIFICADO al       17624       8719       8         &Fal Incluye una estimación de población por un total de 13 935 personas, correspondientes a 2 994 "vivien sin Información de ocupantes".       50       50       50       50       50       50       50       50       50       50       50       50       50       50       50       50       50       50       50       50       50       50       50       50       50       50       50       50       50       50       50       50       50       50       50       50       50       50       50       50       50       50       50       50       50                                                                                                    |      |   |     |  |
| A 34 AÑOS       222885       109684       113         A 39 AÑOS       207954       102135       105         A 44 AÑOS       151151       76939       74         A 49 AÑOS       124169       62898       61         A 54 AÑOS       96273       49650       46         A 64 AÑOS       71025       36280       34         A 64 AÑOS       61519       31695       29         AÑOS Y MAS       116888       59947       56         DESPECIFICADO a/       17624       8719       8         &Fa/ Incluye una estimación de población por un total de 13 935 personas, correspondientes a 2 994 "vivien sin Información de ocupantes".         FUENTE: INEGI. Chiapas, Resultados Definitivos; Tabulados Básicos; Tomo I. Conteo de Población y Vivien                                                                                                    |      |   |     |  |
| 6 A 39 AÑOS       207954       102135       105         1 A 44 AÑOS       151151       76939       74         6 A 49 AÑOS       124169       62898       61         1 A 54 AÑOS       96273       49650       48         6 A 59 AÑOS       71025       36280       34         1 A 64 AÑOS       61519       31695       29         6 AÑOS Y MAS       116888       59947       56         D ESPECIFICADO a/       17624       8719       8         &Fa/ Incluye una estimación de población por un total de 13 935 personas, correspondientes a 2 994 "vivien sin Información de ocupantes".         FUENTE: INEGI. Chiapas, Resultados Definitivos; Tabulados Básicos; Tomo I. Conteo de Población y Vivien                                                                                                    |      |   |     |  |
| 0 A 44 AÑOS       151151       76939       74         5 A 49 AÑOS       124169       62898       61         0 A 54 AÑOS       96273       49650       46         5 A 59 AÑOS       71025       36280       34         0 A 64 AÑOS       61519       31695       29         5 AÑOS Y MAS       116888       59947       56         0 ESPECIFICADO a/       17624       8719       8         &Fa/ Incluye una estimación de población por un total de 13 935 personas, correspondientes a 2 994 "vivien sin Información de ocupantes".         FUENTE: INEGI. Chiapas, Resultados Definitivos; Tabulados Básicos; Tomo I. Conteo de Población y Vivien.                                                                                                    |      |   |     |  |
| 6 A 49 AÑOS12416962898611 A 54 AÑOS9627349650486 A 59 AÑOS7102536280341 A 64 AÑOS6151931695296 AÑOS Y MAS11688859947565 ESPECIFICADO a/1762487198&Fa/ Incluye una estimación de población por un total de 13 935 personas, correspondientes a 2 994 "vivien sin Información de ocupantes".FUENTE: INEGI. Chiapas, Resultados Definitivos; Tabulados Básicos; Tomo I. Conteo de Población y Vivien                                                                                                    |      |   |     |  |
| A 54 AÑOS 96273 49650 4665 5 A 59 AÑOS 71025 36280 349 AÑOS 61519 31695 29 AÑOS Y MAS 116888 59947 566 5 AÑOS 116888 59947 566 5 AÑOS Y MAS 116888 59947 566 5 AÑOS Y MAS 116888 566 5 AÑOS Y MAS 116888 566 5 AÑOS Y MAS 116888 566 5 AÑOS Y MAS 116888 566 5 AÑOS Y MAS 116888 566 5 AÑOS Y MAS 116888 566 5 AÑOS Y MAS 116888 566 5 AÑOS Y MAS 116888 566 5 AÑOS Y MAS 116888 566 5 AÑOS Y MAS 116888 566 5 AÑOS Y MAS 116888 566 5 AÑOS Y MAS 11688 566 5 AÑOS Y MAS 116888 566 5 AÑOS Y MAS 11688 566 5 AÑOS Y MAS 116888 566 5 AÑOS Y MAS 11688 566 5 AÑOS Y MAS 11688 | 212  |   |     |  |
| 5 A 59 AÑOS 71025 36280 34 0 A 64 AÑOS 61519 31695 29 5 AÑOS Y MAS 116888 59947 56 0 ESPECIFICADO a/ 17624 8719 8 8Fa/ Incluye una estimación de población por un total de 13 935 personas, correspondientes a 2 994 "vivien sin Información de ocupantes". FUENTE: INEGI. Chiapas, Resultados Definitivos; Tabulados Básicos; Tomo I. Conteo de Población y Vivien                                                                                                    | 271  |   |     |  |
| DA 64 AÑOS 61519 31695 29  5 AÑOS Y MAS 116888 59947 56  O ESPECIFICADO a/ 17624 8719 8  &Fa/ Incluye una estimación de población por un total de 13 935 personas, correspondientes a 2 994 "vivien sin Información de ocupantes".  FUENTE: INEGI. Chiapas, Resultados Definitivos; Tabulados Básicos; Tomo I. Conteo de Población y Vivien                                                                                                    | 623  |   |     |  |
| i AÑOS Y MAS 116888 59947 56<br>D ESPECIFICADO a/ 17624 8719 8<br>&Fa/ Incluye una estimación de población por un total de 13 935 personas, correspondientes a 2 994 "vivien<br>sin Información de ocupantes".<br>FUENTE: INEGI. Chiapas, Resultados Definitivos; Tabulados Básicos; Tomo I. Conteo de Población y Vivien                                                                                                    | 745  |   |     |  |
| O ESPECIFICADO a/ 17624 8719 8<br>&Fa/ Incluye una estimación de población por un total de 13 935 personas, correspondientes a 2 994 "vivien<br>sin Información de ocupantes".<br>FUENTE: INEGI. Chiapas, Resultados Definitivos; Tabulados Básicos; Tomo I. Conteo de Población y Vivien                                                                                                    | 824  |   |     |  |
| &Fa/ Incluye una estimación de población por un total de 13 935 personas, correspondientes a 2 994 "vivien<br>sin Información de ocupantes".<br>FUENTE: INEGI. Chiapas, Resultados Definitivos; Tabulados Básicos; Tomo I. Conteo de Población y Vivien                                                                                                    | 941  |   |     |  |
| sin Información de ocupantes".<br>FUENTE: INEGI. Chiapas, Resultados Definitivos; Tabulados Básicos; Tomo I. Conteo de Población y Vivien                                                                                                    | 905  |   |     |  |
|                                                                                                    | da e |   |     |  |
|                                                                                                    |      |   |     |  |
|                                                                                                    |      |   |     |  |
|                                                                                                    |      |   |     |  |
|                                                                                                    |      |   |     |  |
|                                                                                                    |      |   |     |  |
|                                                                                                    |      |   |     |  |
|                                                                                                    |      |   |     |  |
| M Sheet1                                                                                                    |      |   |     |  |

```
Edit Search View Tools Options Language Buffers Help
🚅 🛛 X | 🚭 | ¼ 🖺 🖺 X | ∽ ∼ | Q 🐗
apas_1998_03_01_01.xml
<?xml version='1.0' encoding='utf-8'?>
<metadata xmlns:xsi="http://www.w3.org/2001/XMLSchema-instance" xmlns:dc="http://purl.org/dc/elements/1.1/">
<dc:title>Estado y Movimiento de la Población</dc:title>
<dc:subject>demografía</dc:subject>
<dc:date>00-00-1998</dc:date>
<dc:format>application/vnd.ms-excel</dc:format>
<dc:format>18 KB</dc:format>
<dc:identifier>http://ssrs.yale.edu/egcdl/xls/Chiapas/1998/Chiapas_1998_03_01_01.xls</dc:identifier>
<dc:source>chia199803.01.01</dc:source>
<dc:source>Anuario Estadístico del estado de Chiapas, 1998</dc:source>
<dc:coverage>Chiapas</dc:coverage>
<dc:coverage>mx</dc:coverage>
</metadata>
```

## **Output from the script**

- **#CSV** file formatted for Nesstar Publisher
- **#DDI** record to import into Publisher

## **Nesstar process (2)**

- ## Staff will publish each pair of DDI XML file and Excel table using Nesstar 'cube builder' software
- **#Some editing needed at this stage:** 
  - Add 'measure' (what the table is measuring—persons, events, pesos, etc)
  - Add column header name
- #Publish metadata and table data in Nesstar server

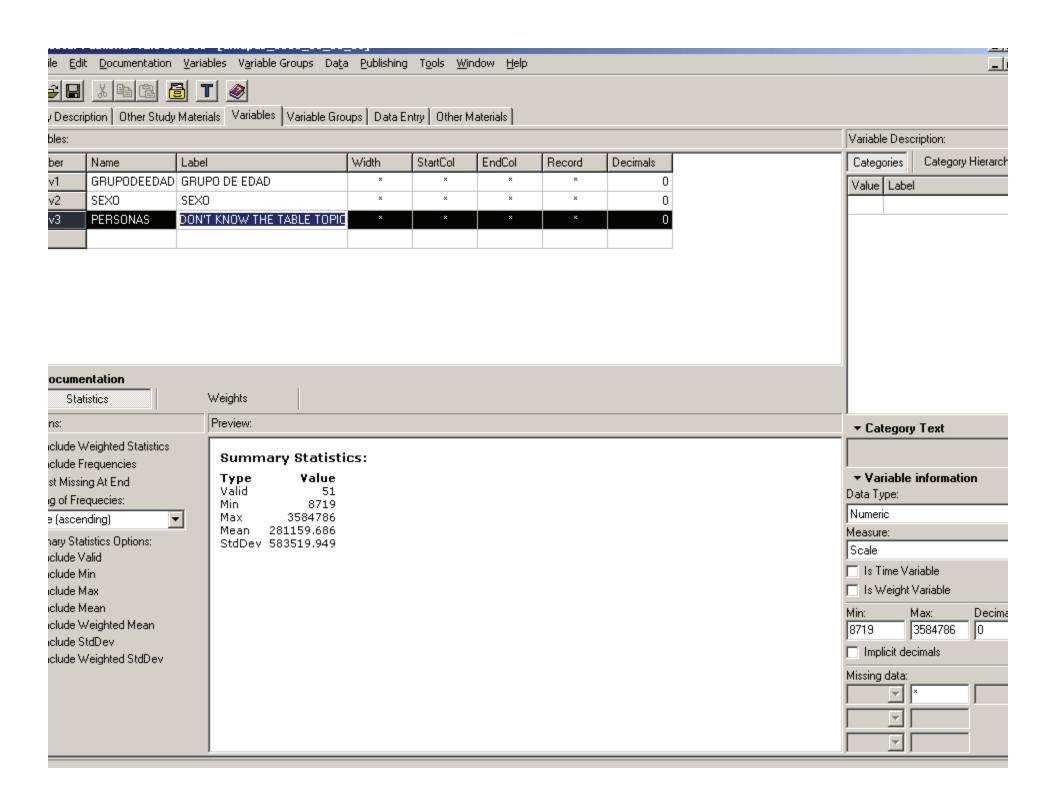

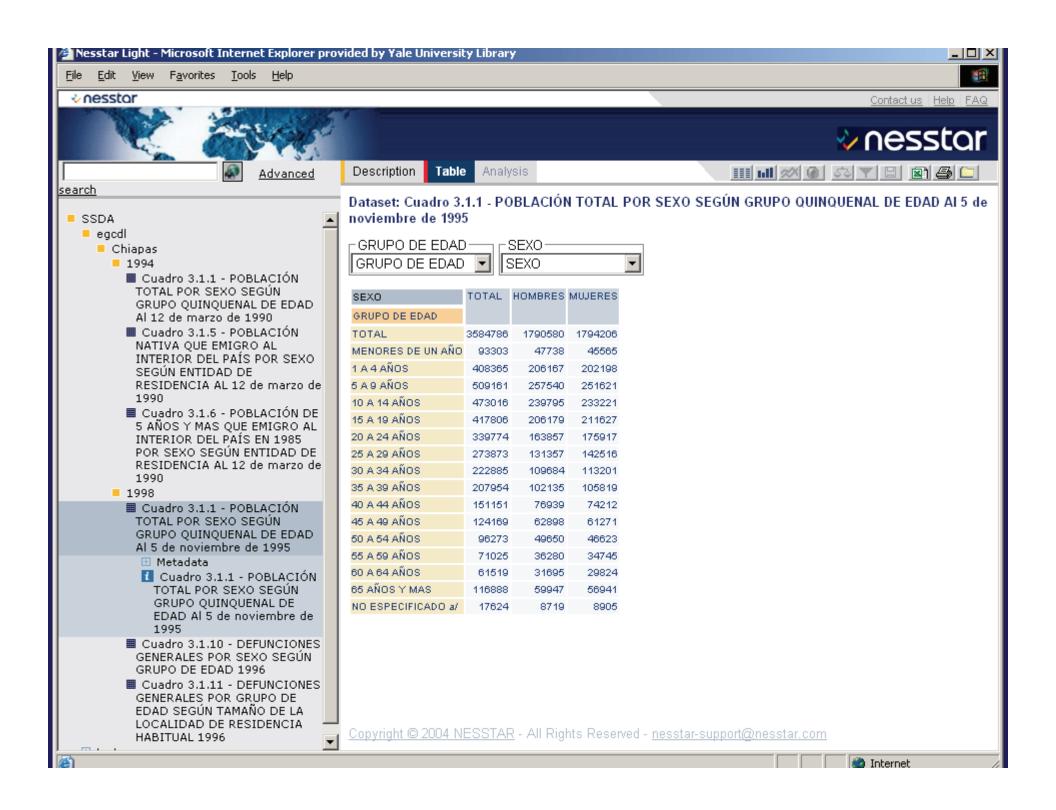

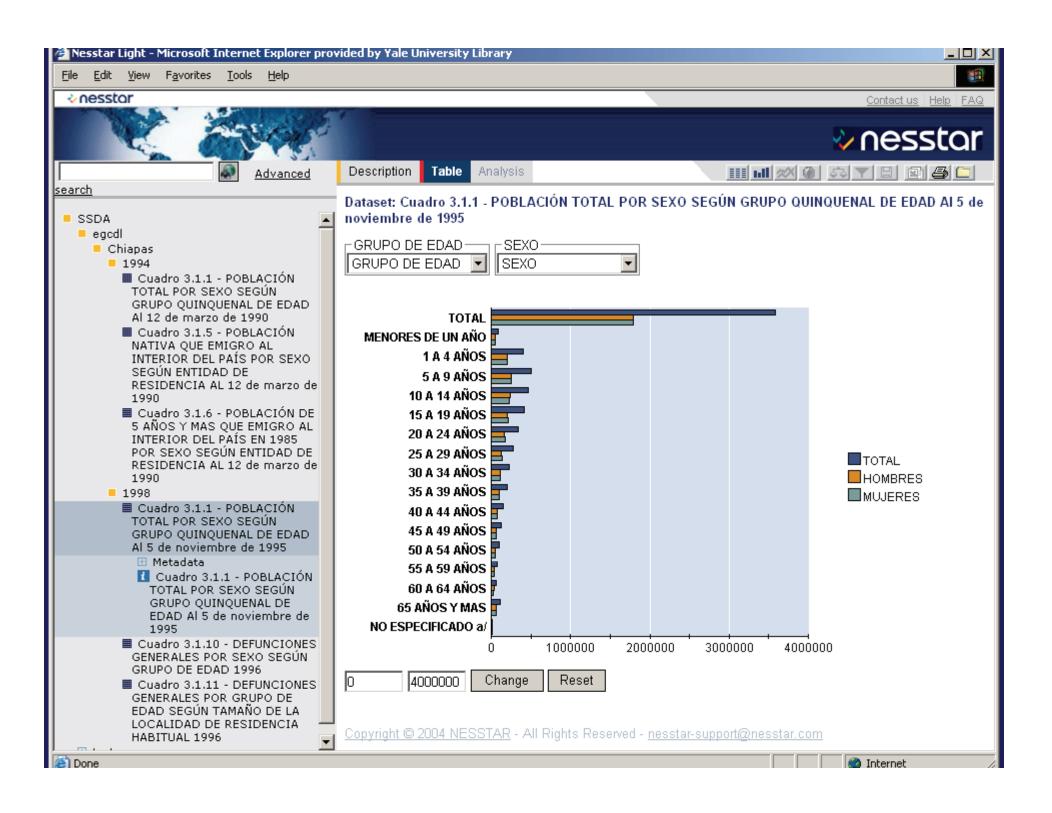

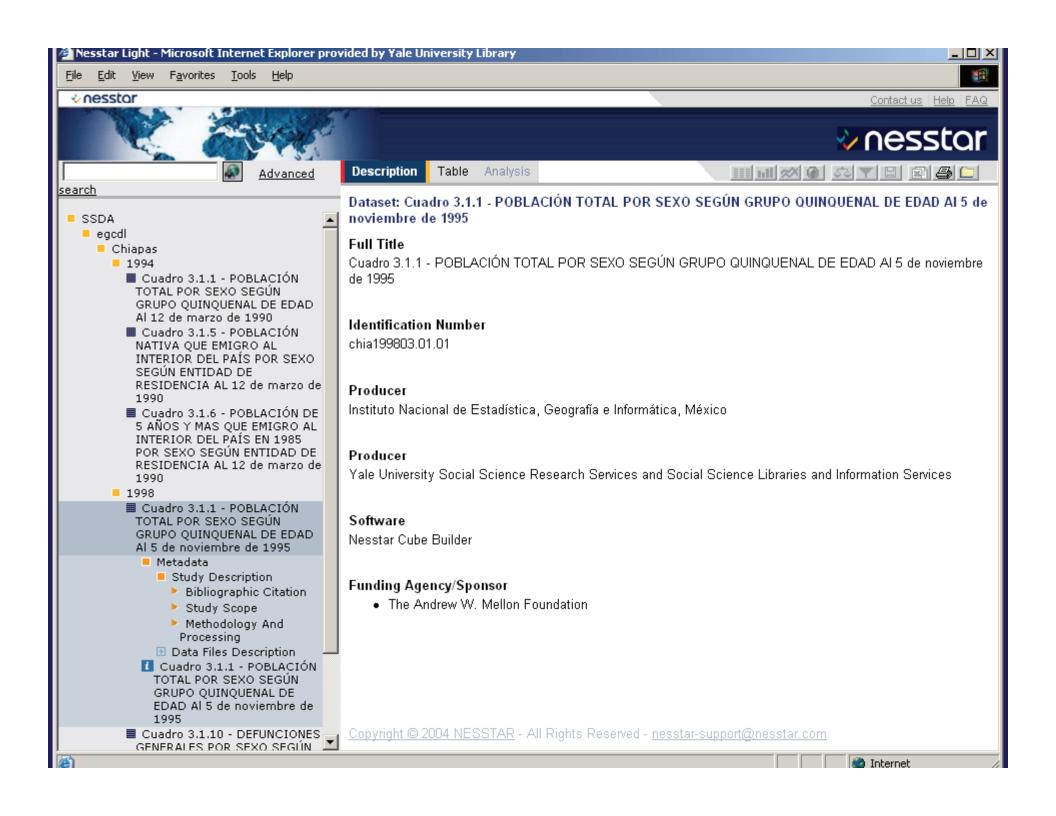

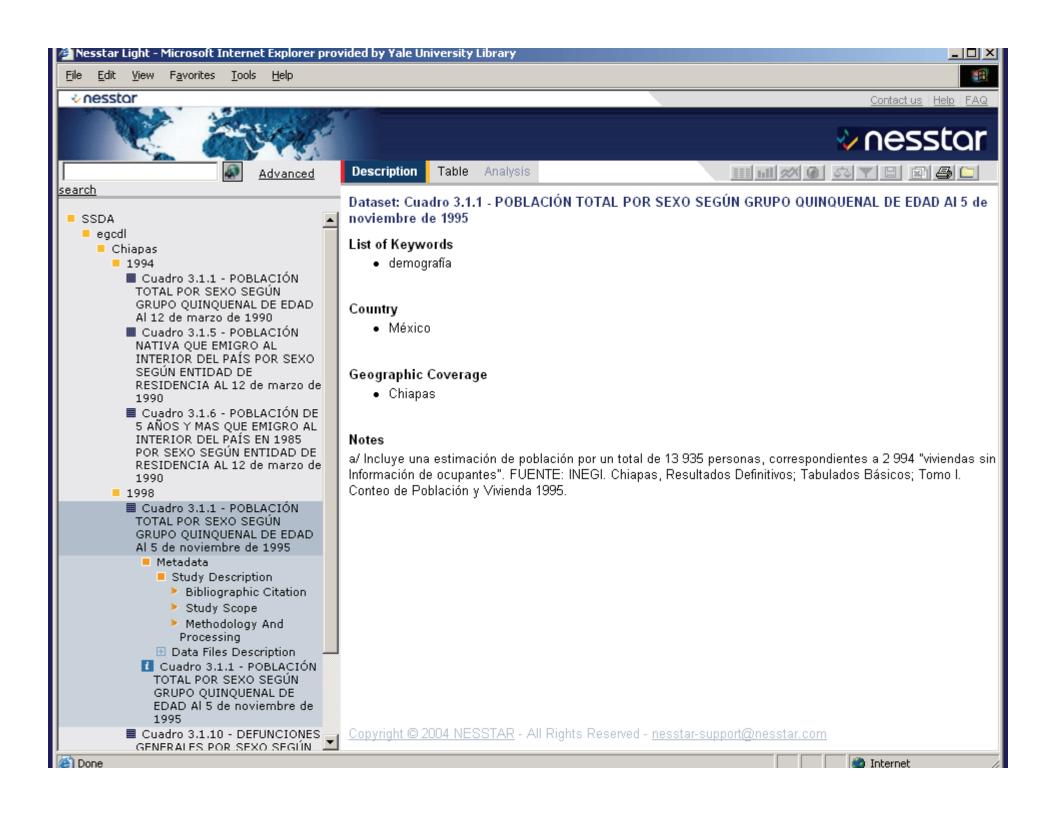

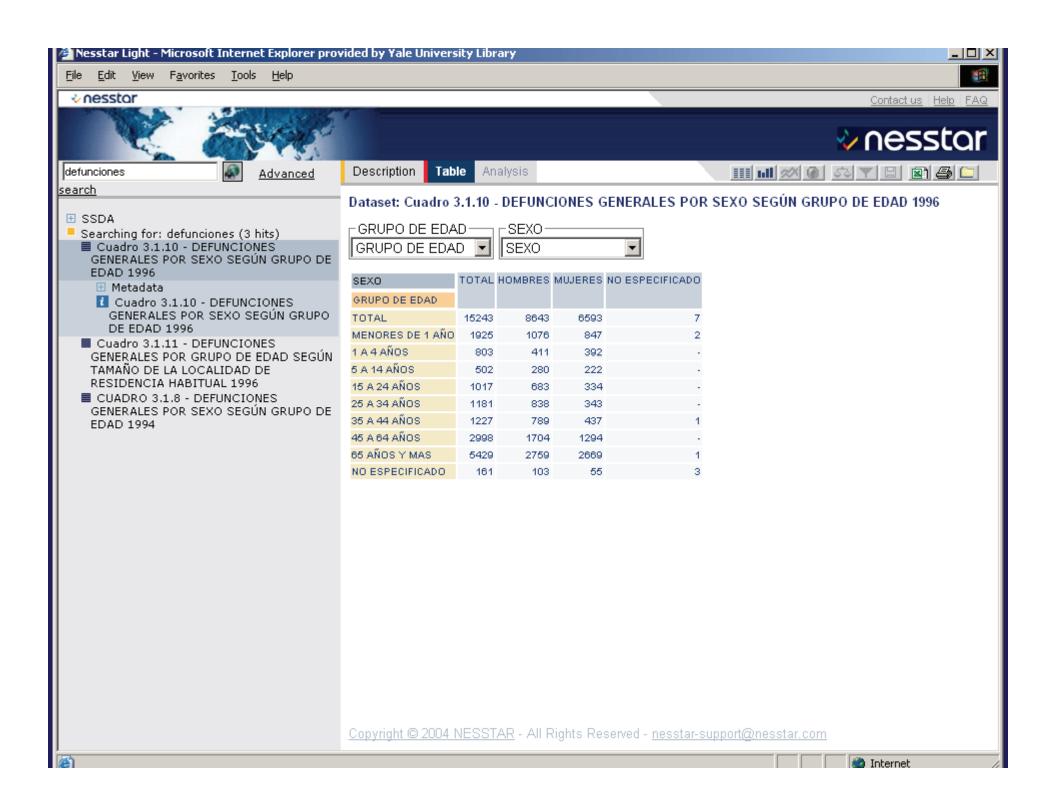

### **Next 6 months**

- **\*\*** Nesstar implementation and evaluation
- **#**Analysis of research questions
- **\*\***Local usability review of PDF, Excel, and Nesstar interfaces
- # External review committee visit in July
- **\*\*Numerous presentations at professional** meetings
- **#**Reporting to Mellon